# **Rez Free Manual**

Synthetic FX Free

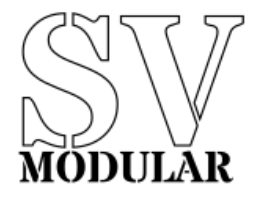

November, 2019

# **Rez Free Users Manual**

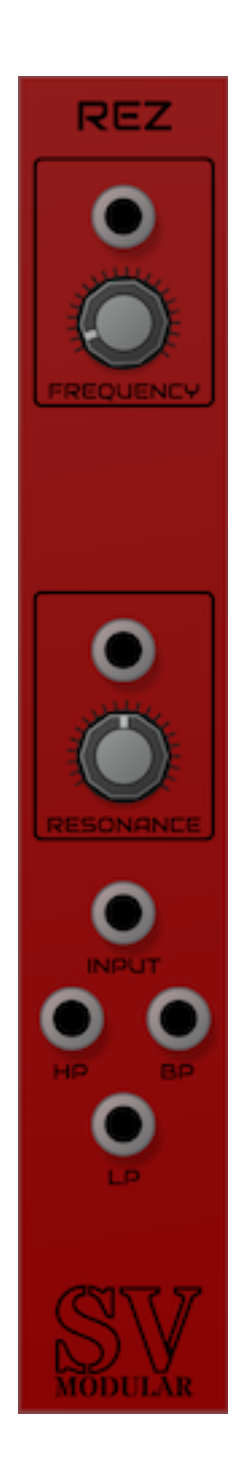

**Figure 1:** Rez

A Rez filter adds resonance to the input signal and provides three filtered outputs at a specific cuto frequency: Band Pass, High Pass, and Low Pass.

#### **Input**

Rez has a single input that drives filter.

### **Output**

Rez has a three outputs, filtered by cutoff frequency, that are the result of the processed input.

#### **High Pass**

The High Pass output provides frequency output above the cutoff frequency.

#### **Low Pass**

The Low Pass output provides frequency output below the cutoff frequency.

#### **Band Pass**

The Band Pass output provides filtered output near the cutoff frequency.

# **Parameters**

Rez provides parameters to adjust the overall sound of the module. Each parameter is accompanied by a CV input that accepts input from  $-5$  volts to 10 volts that affect the value of the parameter. Each volt is equal to 10% of the total value of the parameter, and is additive. This means that if a parameter has a range of 0 to 1, and is set to 0.5, the addition of a CV input set to 1 volt will set the parameter to 0.6.

# **Frequency**

The Frequency parameter controls the target frequency of the frequency filter. This is defined in hertz and can be set between 0 and 20000 hertz.

#### **Resonance**

The Resonance parameter adjusts the amount of signal fed back into itself. This provides a louder but richer overall signal. This can be from 0 to 1.0, or 0% and 100%.